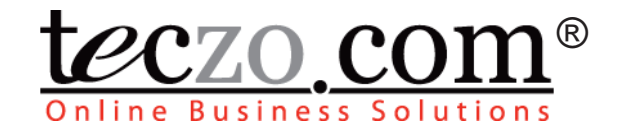

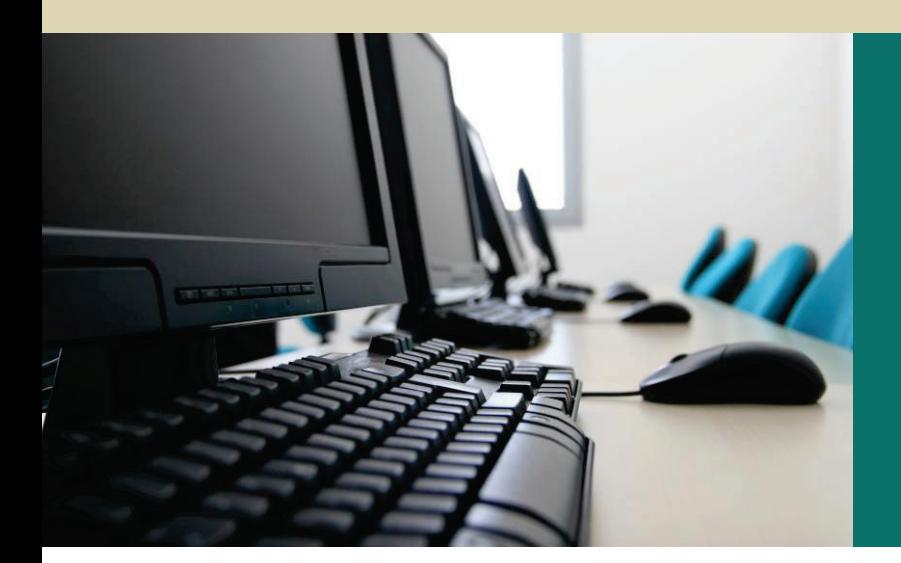

# **Contact Management**

# **User Guide**

V3.0

# **Table of Contents**

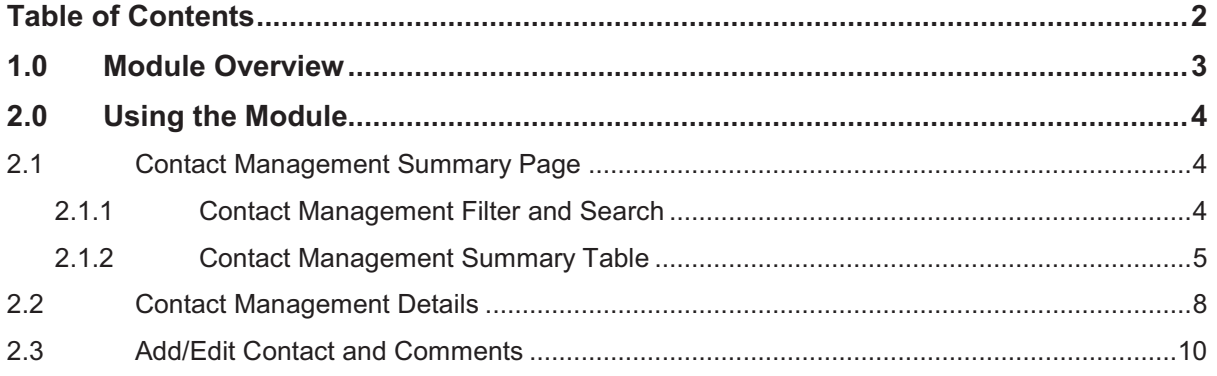

# **1.0 Module Overview**

In Teczo Contact Management, contacts are all of the individuals with whom the user communicates in pursuit of a business opportunity. Contact information can include phone numbers, address, website, email address, company information and other details of an individual. This module, as part of an enterprise's overall customer relationship management, is a central point where all customer contacts are managed. It allows contact information to be routed to appropriate people, contacts to be tracked, and data to be gathered.

In this section, the unique features and user interfaces relating to the Contact Management module will be described including the terminologies used.

Page 3 of 10

# **2.0 Using the Module**

## **2.1 Contact Management Summary Page**

Upon clicking on the Contact Management link in the Teczo home page, the user will be directed to the Contact Management Summary Page which is composed mainly of Filter and Summary Table.

|                                        | Online Business Salutions |                       | Home               | <b>Product Development</b><br>General | Sales & Marketing                      | Operations & Administration<br>System |           |               | 280<br>Logged on as Suresh on 29Mar2010      |
|----------------------------------------|---------------------------|-----------------------|--------------------|---------------------------------------|----------------------------------------|---------------------------------------|-----------|---------------|----------------------------------------------|
| <b>Search</b>                          | <b>CM</b>                 | Go                    | Any Field Contains |                                       | Reset<br>Search                        |                                       |           |               | <b>Advanced Search <math>\sqrt{x}</math></b> |
| All (40)                               | Open (39)                 | On-Hold (0)           | Closed (1)         | Archived (0) Action                   | • More Actions<br>$\mathbf{v}$         |                                       |           |               | <b>Add Contact</b>                           |
| <b>TEL</b>                             | <b>Updated On</b>         | <b>Updated By</b>     | CM ID              | <b>Contact Name</b>                   | <b>Company Name</b>                    | Primary ph                            | Ctry      | F             | <b>Our Rep</b>                               |
|                                        | Open                      |                       |                    |                                       |                                        |                                       |           |               |                                              |
| $\blacksquare$                         | 02Feb10                   | Joshua Garcia         | CM000015           | <b>Margaret Hill</b>                  | <b>Yonge Electronics</b>               | 416-233-9880                          | CA        | <b>High</b>   | <b>Joshua Garcia</b>                         |
| $\Box$                                 | 02Feb10                   | Joshua Garcia         | CM000040           | <b>Jacob Lewis</b>                    | <b>Lewis and Co</b>                    | 212-303-8599                          | <b>US</b> | Low           | <b>Joshua Garcia</b>                         |
| e                                      | 02Feb10                   | <b>Oliver Smith</b>   | CM000035           | <b>Alfie Wilson</b>                   | <b>AU79 Batteries</b>                  | $(44)$ 20-4534-6789                   | <b>GB</b> | Low           | <b>Daniel Brown</b>                          |
| $\qquad \qquad \Box$                   | 02Feb10                   | <b>Lucas Müller</b>   | CM000032           | Lukasz Kowalski                       | <b>ZHKQZ Baterii</b>                   | (48) 22-4358716                       | PL        | <b>High</b>   | <b>Daniel Brown</b>                          |
| $\blacksquare$                         | 02Feb10                   | Shunde Li             | CM000029           | Yayati Sharma                         | <b>IT Circuitry</b>                    | $(91) 80 - 24471122$                  | IN        | <b>High</b>   | <b>Karan Basha</b>                           |
| $\begin{array}{c} \square \end{array}$ | 02Feb10                   | <b>Karan Basha</b>    | CM000027           | <b>Parthasarathy Ali</b>              | <b>Department of Electronics (Gov)</b> | $(91) 80 - 92838763$                  | IN        | Low           | <b>Karan Basha</b>                           |
| $\Box$                                 | 02Feb10                   | <b>Harry Williams</b> | CM000001           | <b>James Thomas</b>                   | <b>ELE Electronics</b>                 | 415-453-2345                          | <b>US</b> | <b>Medium</b> | <b>Daniel Brown</b>                          |
| $\Box$                                 | <b>25Jan10</b>            | <b>Harry Williams</b> | CM000021           | <b>Chloe Petit</b>                    | château électronique                   | $(33)$ 3-30094230                     | <b>FR</b> | <b>Medium</b> | <b>Oliver Smith</b>                          |
| $\blacksquare$                         | <b>25Jan10</b>            | <b>Lucas Müller</b>   | CM000017           | <b>Songde Liu</b>                     | Liaoma Diangi (溜馬電器)                   | $(86)$ 21-34459032                    | <b>CN</b> | <b>Medium</b> | Shunde Li                                    |
| $\Box$                                 | <b>25Jan10</b>            | <b>Lucas Müller</b>   | CM000018           | huging Zheng                          | Liaoma Diangi (溜馬電器)                   | $(86)$ 21-67830120                    | <b>CN</b> | Low           | <b>Shunde Li</b>                             |

**Figure 1:** *Contact Management Summary Page* 

#### **2.1.1 Contact Management Filter and Search**

The table explains terms used in the Contact Management filter.

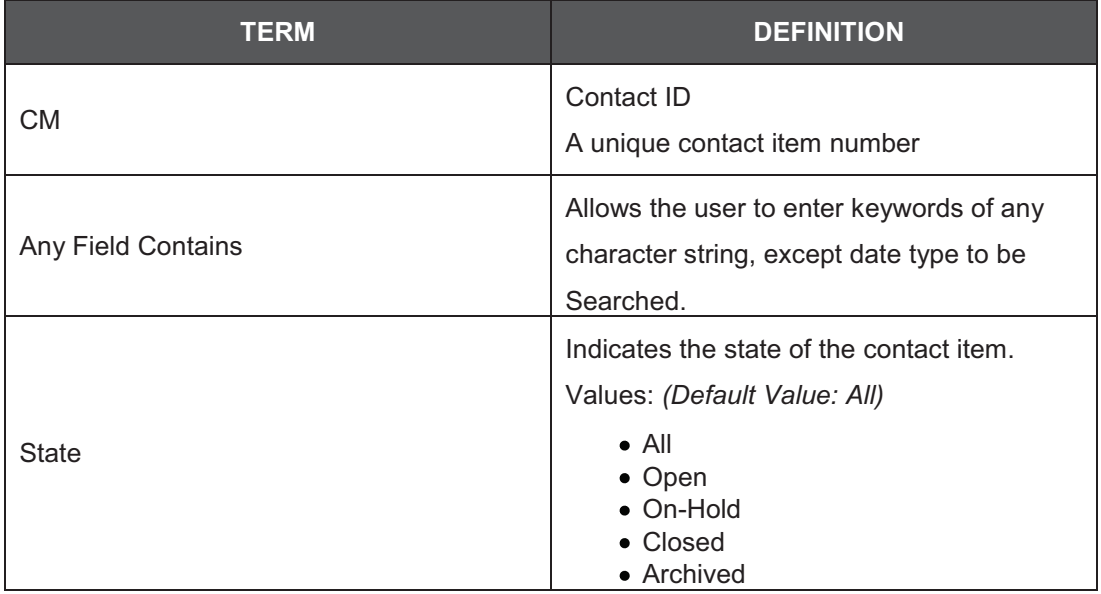

| Frequency     | Indicates the frequency of contact.<br>(Default Value: All)                                                                                                    |  |  |  |
|---------------|----------------------------------------------------------------------------------------------------|--|--|--|
| Country       | Indicates the country where the contact<br>company is located.<br>(Default Value: All)                                                                                                    |  |  |  |
| <b>Status</b> | Indicates the current status of the contact<br>item.<br>Values: (Default Values: All checked)<br>• Read<br>• Unread<br>$\bullet$ Flag                                                                                                    |  |  |  |
| Date          | Allows the users to search for contact<br>items within a specific date range.<br>Values: (Default Value: All)<br>• All (instances)<br>• Initiated On<br>• Updated On<br>• Closed On<br>• All (days)<br>• Today<br>• Last 7 days<br>• Last 30 days<br>• Last 90 days<br>• Last 360 days |  |  |  |
| Person        | Allows user to search for contact items<br>involving specific users.<br>Values: (Default Value: All)<br>• All (roles)<br>• Initiated By<br>• Immediate Respondent<br>• Our Rep<br>• Updated By<br>• Closed By<br>• All (persons)<br>• List of users                                    |  |  |  |

**Table 1:** *Definition of terms used in the Contact Management Filter*

#### **2.1.2 Contact Management Summary Table**

Contact Management summary page will allow the users to view all the contact items they have rights to access.

Page 5 of 10

#### A. Terminology

The table explains terms used in the Contact Management summary table.

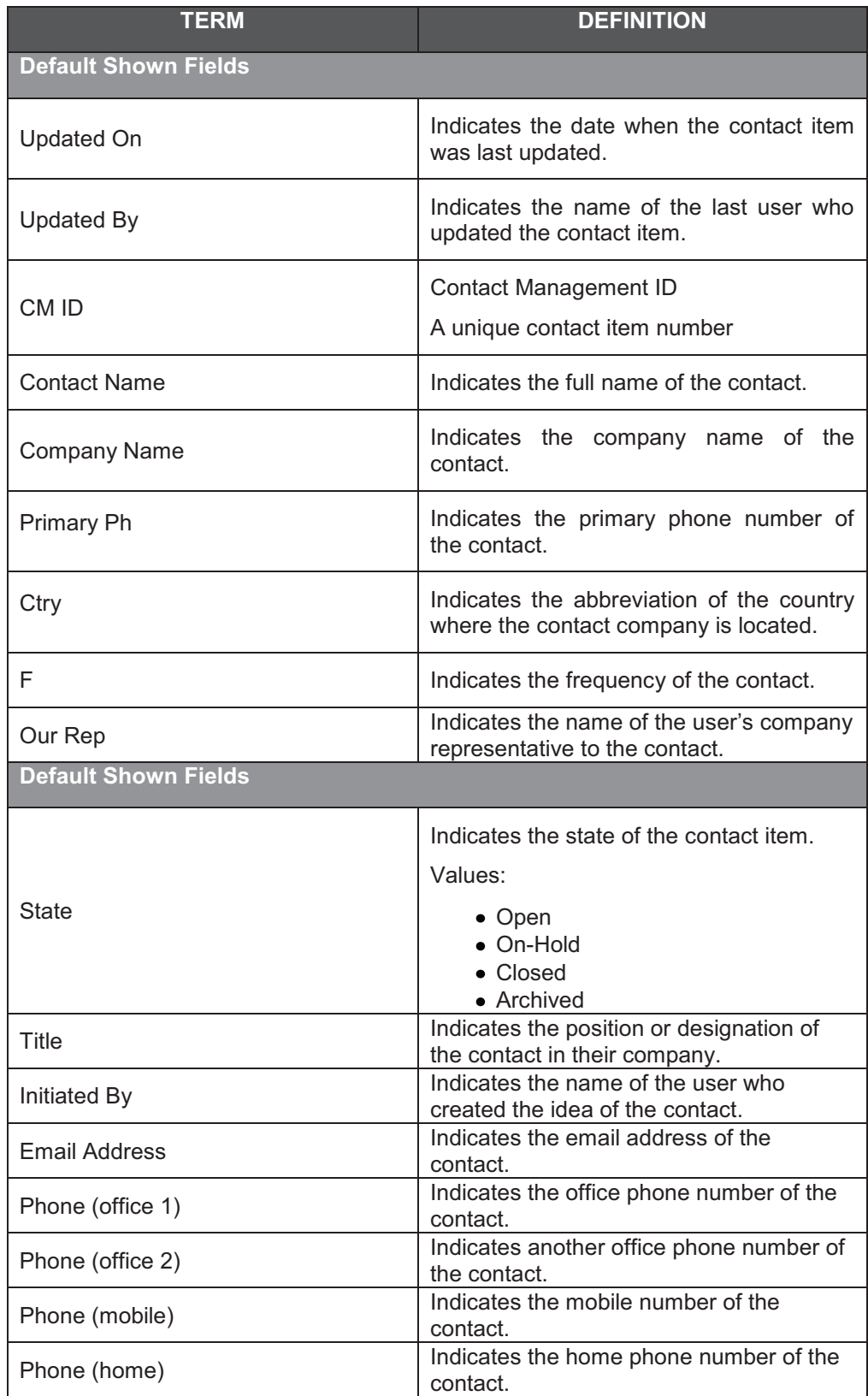

| Fax (office)          | Indicates the office fax number of the<br>contact.                        |  |  |  |  |
|-----------------------|---------------------------------------------------------------------------|--|--|--|--|
| Postal Address        | Indicates the postal address of the<br>contact.                           |  |  |  |  |
| Website               | Indicates the website of the contact.                                     |  |  |  |  |
| Source                | Indicates the source where the user gets<br>the contact.                  |  |  |  |  |
| <b>Source Details</b> | Indicates the detailed information of the<br>source.                      |  |  |  |  |
|                       | Initial letter of the current status of the<br>contact item.              |  |  |  |  |
| <b>Status</b>         | Values:                                                                   |  |  |  |  |
|                       | R (Read)<br>U (Unread)<br>$F$ (Flag)                                      |  |  |  |  |
| C                     | Indicates the number of comments in the<br>contact item.                  |  |  |  |  |
| Salutation            | Indicates the salutation of the contact.                                  |  |  |  |  |
| Gender                | Initial letter of the gender of the contact.                              |  |  |  |  |
| Immediate Respondents | Indicates the names of the users who are<br>asked to respond immediately. |  |  |  |  |
| Keywords              | Keywords concerning the contact item                                      |  |  |  |  |
| Closed On             | Indicates the date when the contact item<br>was closed.                   |  |  |  |  |
| Closed By             | Indicates the name of the user who<br>closed the contact item.            |  |  |  |  |
| Description           | Description of the contact                                                |  |  |  |  |
| <b>Additional Id</b>  | Indicates additional identification that<br>links to the contact item.    |  |  |  |  |

**Table 2:** *Summary Table Terminology*

#### B. Summary Table

A user is only allowed to view all the contact items they have rights to access. By default, the user can view the summary table with the following fields:

- Updated On
- Updated By
- CM ID
- Contact Name
- Company Name
- Primary Ph (Primary Phone)
- Ctry (Country)
- $\bullet$  F (Frequency)
- Our Rep

| $\blacksquare$ | <b>Undated On</b> | <b>Updated By</b>     | CM ID           | <b>Contact Name</b>      | <b>Company Name</b>                    | Primary ph           | Ctry      | F             | <b>Our Rep</b>       |
|----------------|-------------------|-----------------------|-----------------|--------------------------|----------------------------------------|----------------------|-----------|---------------|----------------------|
|                | <b>Open</b>       |                       |                 |                          |                                        |                      |           |               |                      |
| $\Box$         | 02Feb10           | Joshua Garcia         | CM000015        | <b>Margaret Hill</b>     | <b>Yonge Electronics</b>               | 416-233-9880         | CA        | <b>High</b>   | Joshua Garcia        |
| $\Box$         | 02Feb10           | <b>Joshua Garcia</b>  | CM000040        | <b>Jacob Lewis</b>       | <b>Lewis and Co</b>                    | 212-303-8599         | <b>US</b> | Low           | <b>Joshua Garcia</b> |
| $\Box$         | 02Feb10           | <b>Oliver Smith</b>   | <b>CM000035</b> | <b>Alfie Wilson</b>      | <b>AU79 Batteries</b>                  | $(44)$ 20-4534-6789  | <b>GB</b> | Low           | <b>Daniel Brown</b>  |
|                | 02Feb10           | <b>Lucas Müller</b>   | CM000032        | Lukasz Kowalski          | <b>ZHKOZ Baterii</b>                   | $(48)$ 22-4358716    | <b>PL</b> | <b>High</b>   | <b>Daniel Brown</b>  |
| $\Box$         | 02Feb10           | Shunde Li             | CM000029        | Yayati Sharma            | <b>IT Circuitry</b>                    | $(91) 80 - 24471122$ | IN        | <b>High</b>   | <b>Karan Basha</b>   |
| $\Box$         | 02Feb10           | <b>Karan Basha</b>    | CM000027        | <b>Parthasarathy Ali</b> | <b>Department of Electronics (Gov)</b> | $(91) 80 - 92838763$ | IN        | Low           | <b>Karan Basha</b>   |
| $\Box$         | 02Feb10           | <b>Harry Williams</b> | CM000001        | <b>James Thomas</b>      | <b>ELE Electronics</b>                 | 415-453-2345         | <b>US</b> | Medium        | <b>Daniel Brown</b>  |
| $\square$      | <b>25Jan10</b>    | <b>Harry Williams</b> | CM000021        | <b>Chloe Petit</b>       | château électronique                   | $(33)$ 3-30094230    | <b>FR</b> | <b>Medium</b> | <b>Oliver Smith</b>  |
| $\Box$         | <b>25Jan10</b>    | <b>Lucas Müller</b>   | CM000017        | Songde Liu               | Liaoma Diangi (溜馬電器)                   | $(86)$ 21-34459032   | <b>CN</b> | <b>Medium</b> | Shunde Li            |
|                | $25$ Jan $10$     | <b>Lucas Müller</b>   | CM000018        | huging Zheng             | Liaoma Diangi (溜馬電器)                   | $(86)$ 21-67830120   | <b>CN</b> | Low           | Shunde Li            |

**Figure 2:** *Default Summary Table*

For other generic features of the summary page, they are documented in the Essential Features User's Guide, Section \*\*.

# **2.2 Contact Management Details**

The table explains terms used in the Contact Management details.

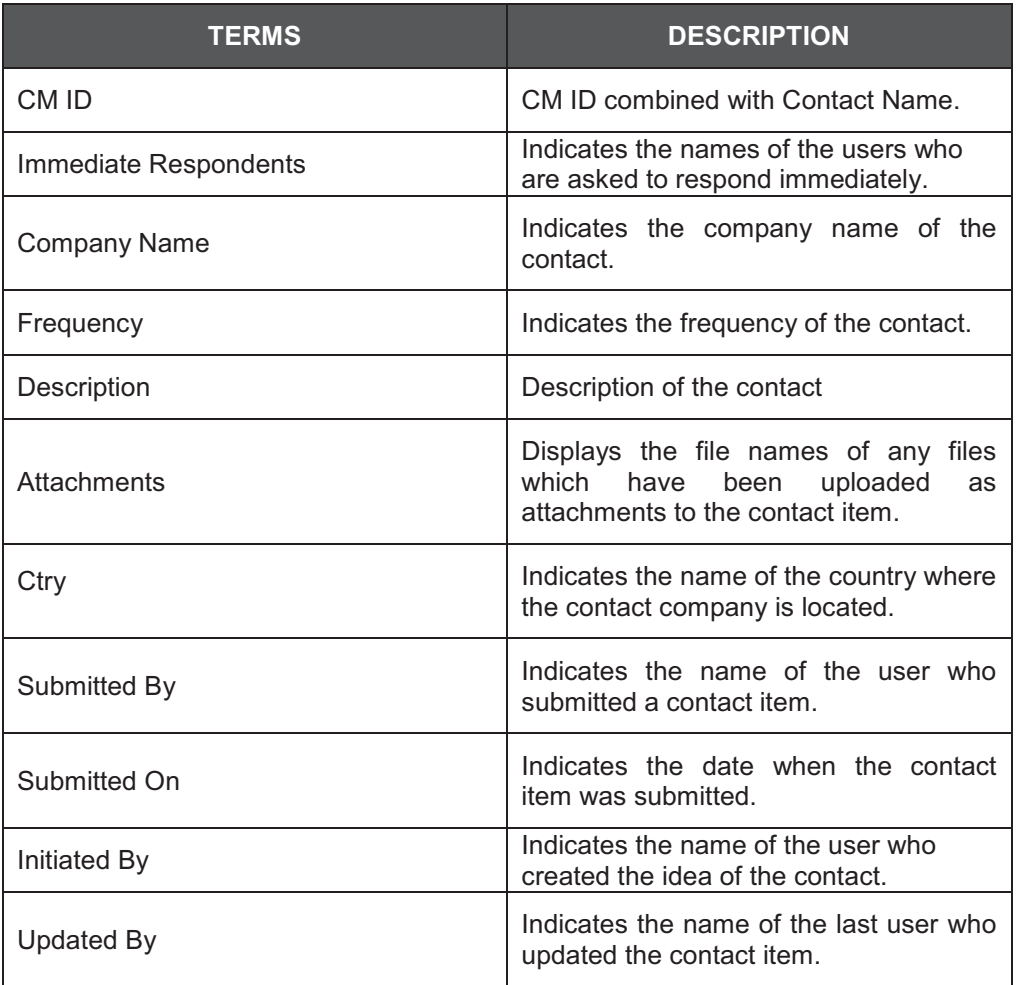

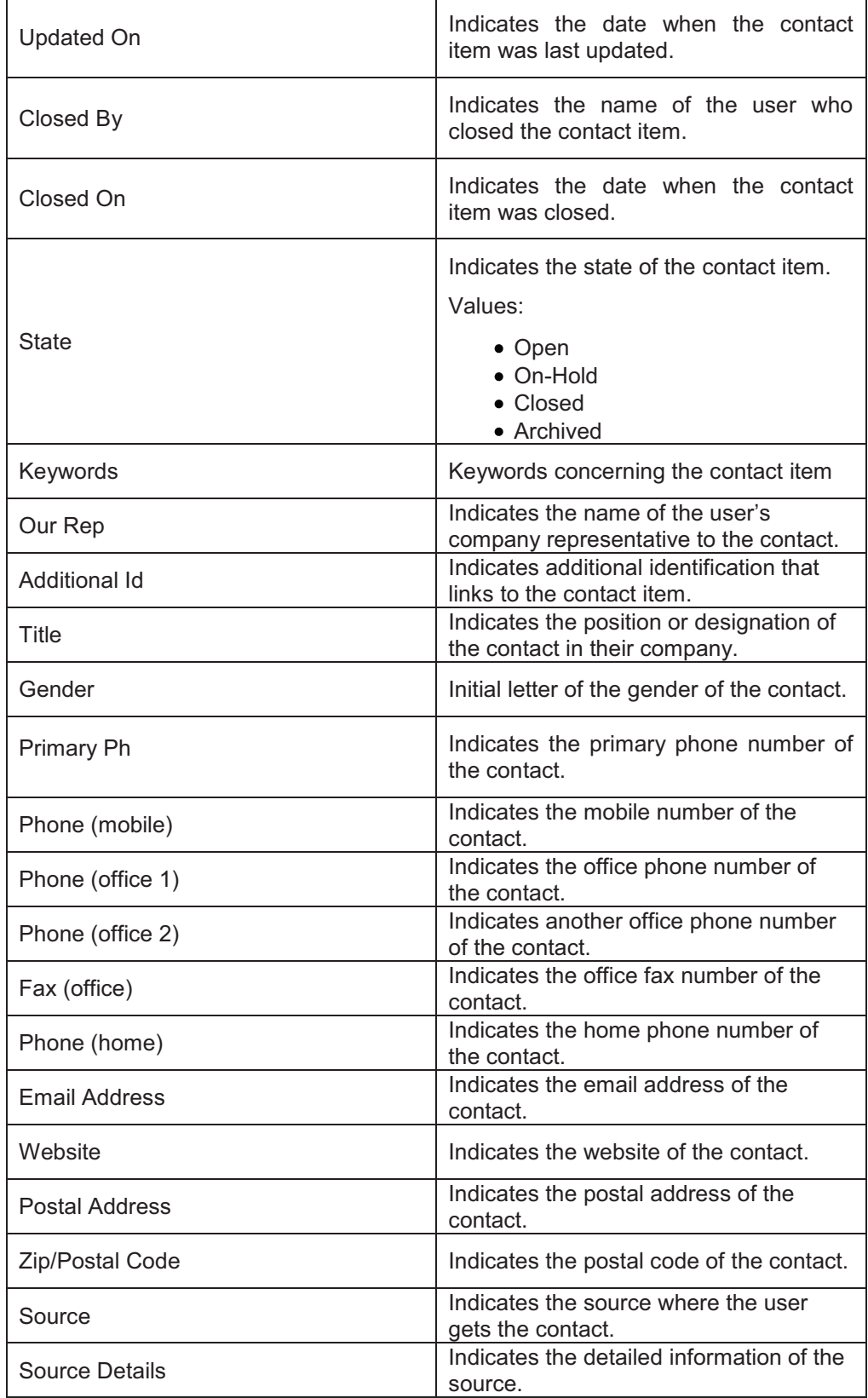

|                     | Indicates the recent changes of the<br>contact item details.                                                                                                    |  |  |  |  |  |
|---------------------|----------------------------------------------------------------------------------------------------|--|--|--|--|--|
| Update History      | • Last Update $-$ Date and time<br>when the details were last<br>updated or edited.<br>• Field – Edited or changed fields<br>in the contact item details from<br>the last update. |  |  |  |  |  |
| Update History List | Link to view update history list of all the<br>changes made in the contact item<br>details.                                                                                       |  |  |  |  |  |
| Comments            | Comments added by the users that<br>have access rights to the contact item.                                                                                                    |  |  |  |  |  |
| Quote               | User quotes in a particular comment.                                                                                                    |  |  |  |  |  |
| Access Rights       | Indicates the names of the users that<br>are allowed to access the contact item.                                                                                                  |  |  |  |  |  |

**Table 3:** *Contact Management Details Terminology*

For other generic features on the Contact Management details, they are documented in the Essential Features User's Guide, Section \*\*.

## **2.3 Add/Edit Contact and Comments**

System Administrator, 1<sup>st</sup> Level Member, Submitter, Initiator, Our Rep and Users that have Admin or Delete rights can edit all the fields indicated in the Edit details page of a contact item.

For the full features of Add/Edit Contact and Comments, they are documented in the Essential Features User's Guide, Section \*\*, \*\* and \*\* respectively.